#### **NAME**

 $rc -$  Ratfor compiler

## **SYNOPSIS**

**rc**  $[-c]$   $[-r]$   $[-f]$   $[-r]$   $[$   $[-v]$   $\text{file}$  ...

#### **DESCRIPTION**

*Re* invokes the Ratfor preprocessor on a set of Ratfor source files. It accepts three types of arguments:

Arguments whose names end with '.r' are taken to be Ratfor source programs; they are preprocessed into Fortran and compiled. Each subroutine or function 'name' is placed on a separate file name.f, and its object code is left on name.o. The main routine is on MAIN.f and MAIN.o; block data subprograms go on *blockdata?.f* and *blockdata?.o*. The files resulting from a '.r' file are loaded into a single object file file.o, and the intermediate object and Fortran files are removed.

The following flags are interpreted by *re.* See *Id (I)* for load-time flags.

- **-c** Suppresses the loading phase of the compilation, as does any error in anything.
- **-f** Save Fortran intermediate files. This is primarily for debugging.
- **-r** Ratfor only; don't try to compile the Fortran. This implies **-f** and **-c.**
- **-v** Don't list intermediate file names while compiling.

Arguments whose names end with '.f' are taken to be Fortran source programs; they are compiled in the normal manner. (Only one Fortran routine is allowed in a '.f' file.) Other arguments are taken to be either loader flag arguments, or Fortran-compatible object programs, typically produced by an earlier *re* run, or perhaps libraries of Fortran-compatible routines. These programs, together with the results of any compilations specified, are loaded to produce an executable program with name **a.out.** 

#### **FILES**

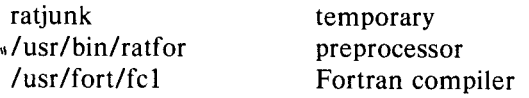

**SEE ALSO** 

**"RATFOR -** A Rational Fortran". fc (I) for Fortran error messages.

### **DIAGNOSTICS**

Yes, both from *re* itself and from Fortran.

#### **BUGS**

Limit of about 50 arguments, 10 block data files.

#define and #include lines in ".f" files are not processed.

# **RC(VI) RC(VI)**